2018, 2019, 2020

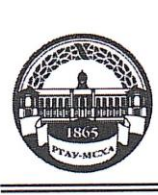

МИНИСТЕРСТВО СЕЛЬСКОГО ХОЗЯЙСТВА РОССИЙСКОЙ ФЕДЕРАЦИИ ФЕДЕРАЛЬНОЕ ГОСУДАРСТВЕННОЕ БЮДЖЕТНОЕ ОБРАЗОВАНИЯ «РОССИЙСКИЙ ГОСУДАРСТВЕННЫЙ АГРАРНЫЙ УНИВЕРСИТЕТ-МСХА имени К.А. ТИМИРЯЗЕВА» (ФГБОУ ВО РГАУ - МСХА имени К.А. Тимирязева)

Институт механики и энергетики имени В.П. Горячкина Кафедра электропривода и электротехнологий

УТВЕРЖДАЮ: Начальник УМУ<br>«Зв» авч А.С. Матвеев 2020 г.

#### МЕТОДИЧЕСКИЕ УКАЗАНИЯ ПО ВЫПОЛНЕНИЮ КУРСОВОЙ РАБОТЫ ДИСЦИПЛИНЫ

#### Б1.В.01.01 «Электропривод сельскохозяйственных машин»

для подготовки бакалавров

#### ФГОС ВО

Направление 35.03.06 Агроинженерия

Направленность Электрооборудование и электротехнологии

 $Kypc<sub>4</sub>$ Семестр 8 Форма обучения: очная Год начала подготовки:

Москва, 2020

Разработчики Кабдин Н.Е., к.т.н., доцент

 $(nommck)$ 

Селезнева Д.М.. ст. преподаватель

Рецензент Андреев С.А., к.т.н., доцент

 $06$ 2020 г.

Методические указания обсуждены на заседании кафедры электропривода и электротехнологий от « $\mathbb{Z}_{2020}$  г. протокол №  $\mathbb{Z}$ 

Заведующий кафедрой Кабдин Н.Е., к.т.н., доцент

Mart «16» 06 2020 г.

#### Согласовано:

И.о. директора института механики и энергетики имени В.П. Горячкина Катаев Ю.В., к.т.н., доцент

29 06 2020 г.

 $\frac{1}{2}$   $\frac{31 \times 0}{1}$  2020 r.

Председатель учебно-методической комиссии института механики и энергетики имени В.П. Горячкина Парлюк Е.П., к.э.н., доцент

Протокол № 15 «29» 06 2020 г.

Бумажный экземпляр и копия электронного варианта получены: Методический отдел УМУ

**СОДЕРЖАНИЕ** 

 $\overline{2}$ 

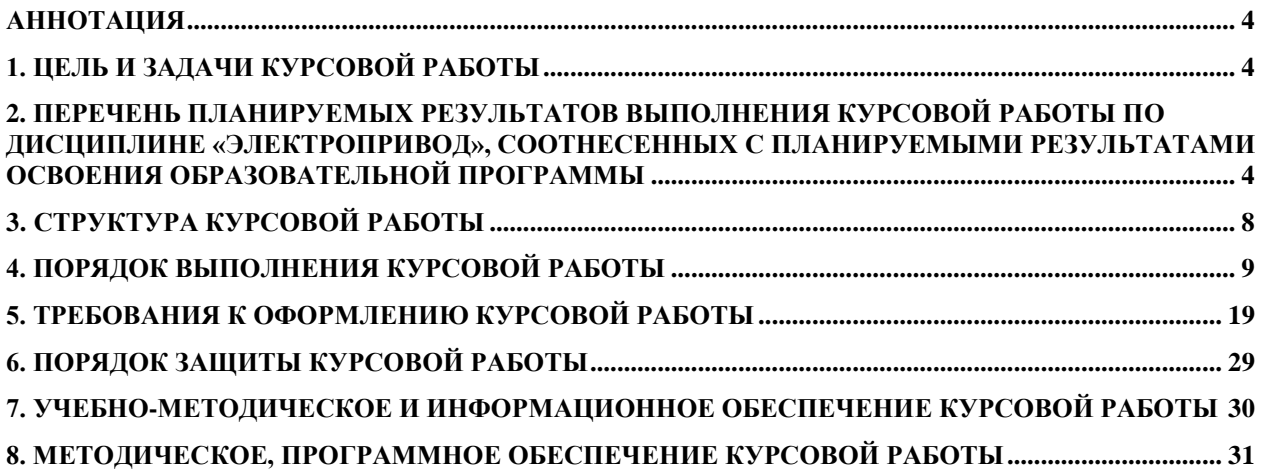

#### **Аннотация**

# <span id="page-3-0"></span>**курсовой работы учебной дисциплины Б1.В.01.01 «Электропривод сельскохозяйственных машин» для подготовки бакалавра по направлению 35.03.06 Агроинженерия, направленность Электрооборудование и электротехнологии**

Курсовая работа разрабатывается в соответствии с требованиями ФГОС, ОПОП ВО и учебного плана направления подготовки 35.03.06 Агроинженерия. Она является одним из элементов самостоятельной работы студентов при изучении дисциплины «Электропривод сельскохозяйственных машин», которая входит в часть формируемую участниками образовательных отношений в профессиональный модуль по направленности Электрооборудование и электротехнологии учебного плана по направлению подготовки 35.03.06 Агроинженерия.

Дисциплина формирует универсальные и профессиональные компетенции для дальнейшей профессиональной деятельности.

Курсовая работа имеет практический характер.

#### **1. Цель и задачи курсовой работы**

<span id="page-3-1"></span>Выполнение курсовой работы по дисциплине «Электропривод сельскохозяйственных машин» для направления подготовки 35.03.06 Агроинженерия, направленности Электрооборудование и электротехнологии проводится с целью систематизации и закрепления полученных теоретических и практических знаний по методам расчета и выбора электропривода сельскохозяйственных машин, умений и навыков, позволяющих на практике самостоятельно решать вопросы его применения и проектирования в различных технологических процессах с.-х. производства с учетом ресурсосбережения и энергосбережения.

Курсовая работа позволяет решить следующие задачи:

- систематизировать и углубить теоретические знания в области расчета параметров электропривода сельскохозяйственных машин постоянного и переменного тока;

- применять теоретические знания при выборе электропривода сельскохозяйственных машин;

- определять режимы работы сельскохозяйственных электроприводов постоянного и переменного тока, рассчитывать их параметры с целью повышения эффективности их работы.

# <span id="page-3-2"></span>**2. Перечень планируемых результатов выполнения курсовой работы по дисциплине «Электропривод сельскохозяйственных машин», соотнесенных с планируемыми результатами освоения образовательной программы**

Реализация в курсовой работе по дисциплине «Электропривод сельскохозяйственных машин» требований ФГОС ВО, ОПОП ВО и Учебного плана по направлению подготовки 35.03.06 Агроинженерия, направленность: Электрооборудование и электротехнологии должна формировать следующие компетенции, представленные в таблице 1.

# Таблица 1

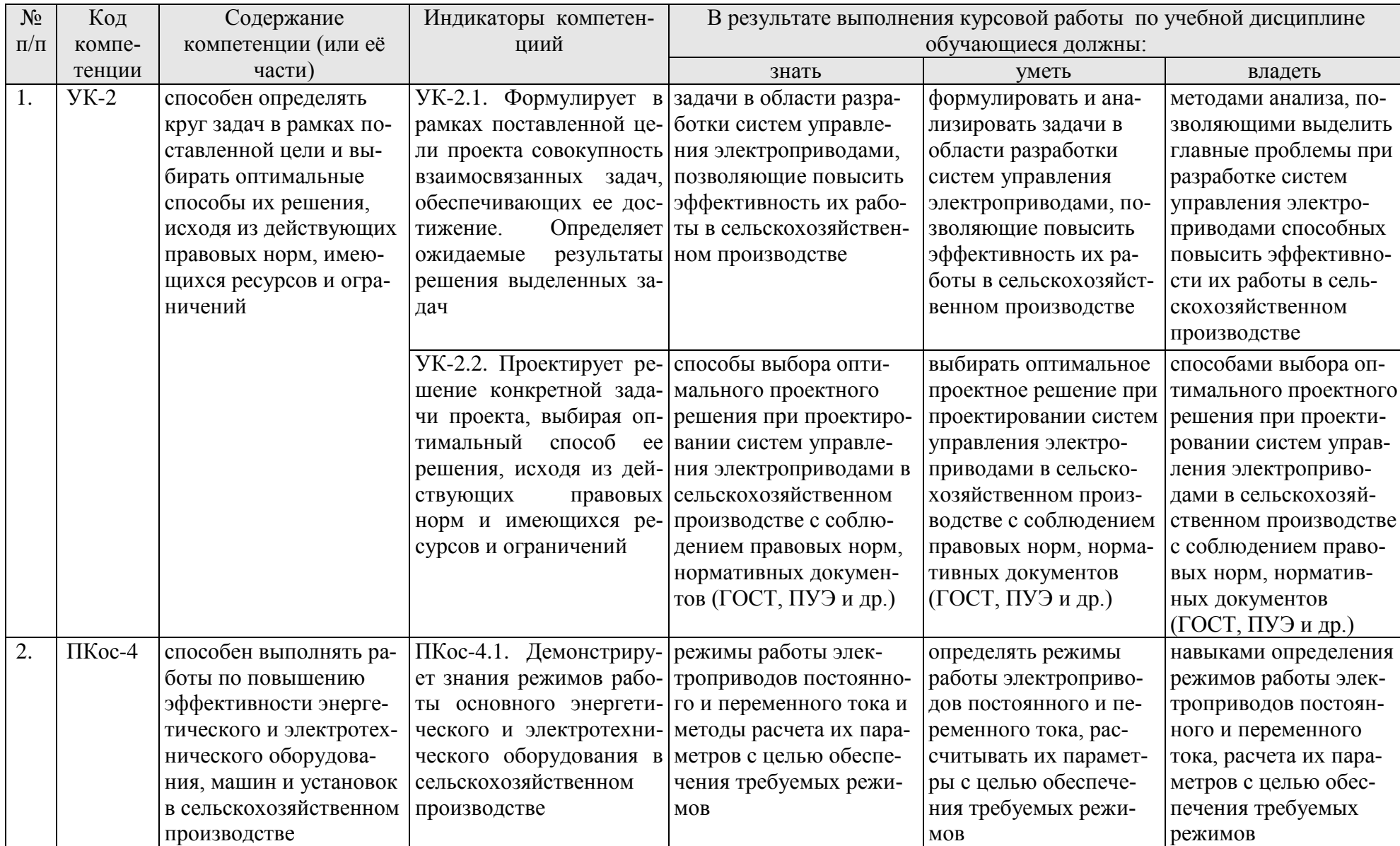

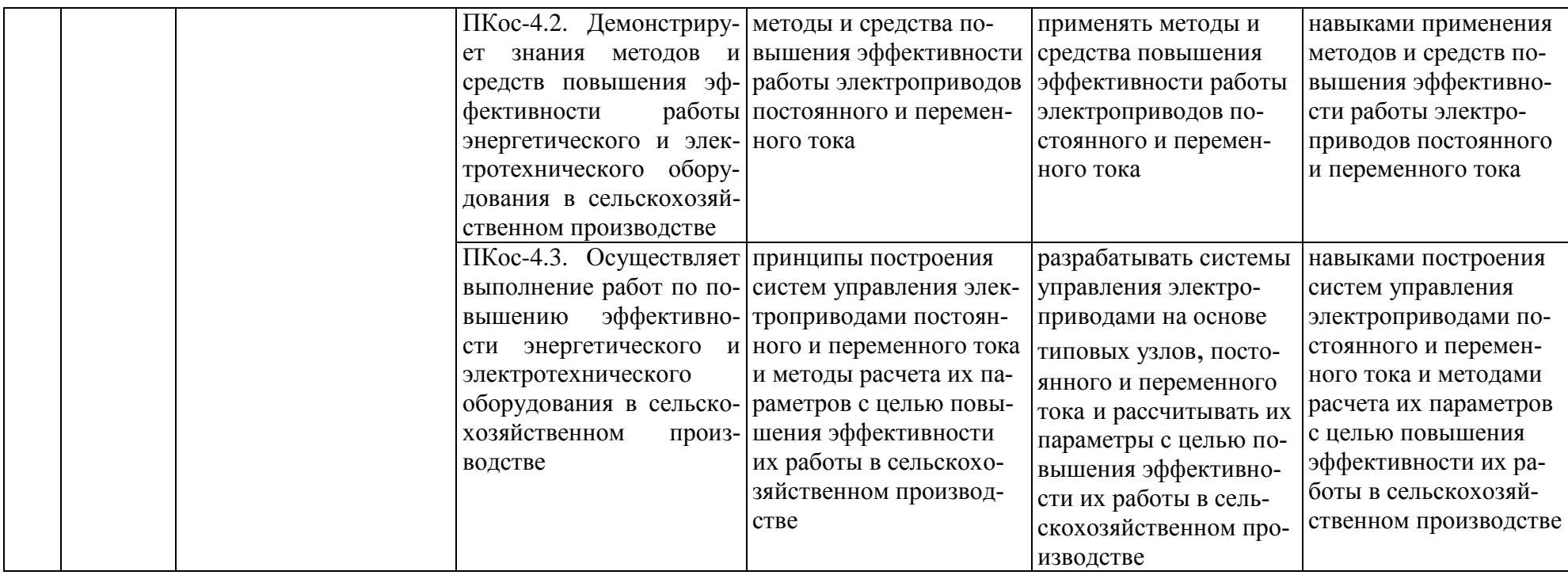

# <span id="page-7-0"></span>**3. Структура курсовой работы**

По объему курсовая работа должна быть: расчетная записка 30-40 страниц печатного текста формата А4 и графический материал 1-2 листа формата А1.

Примерная структура курсовой работы представлена в таблице 2. Таблица 2 – Структура курсовой работы

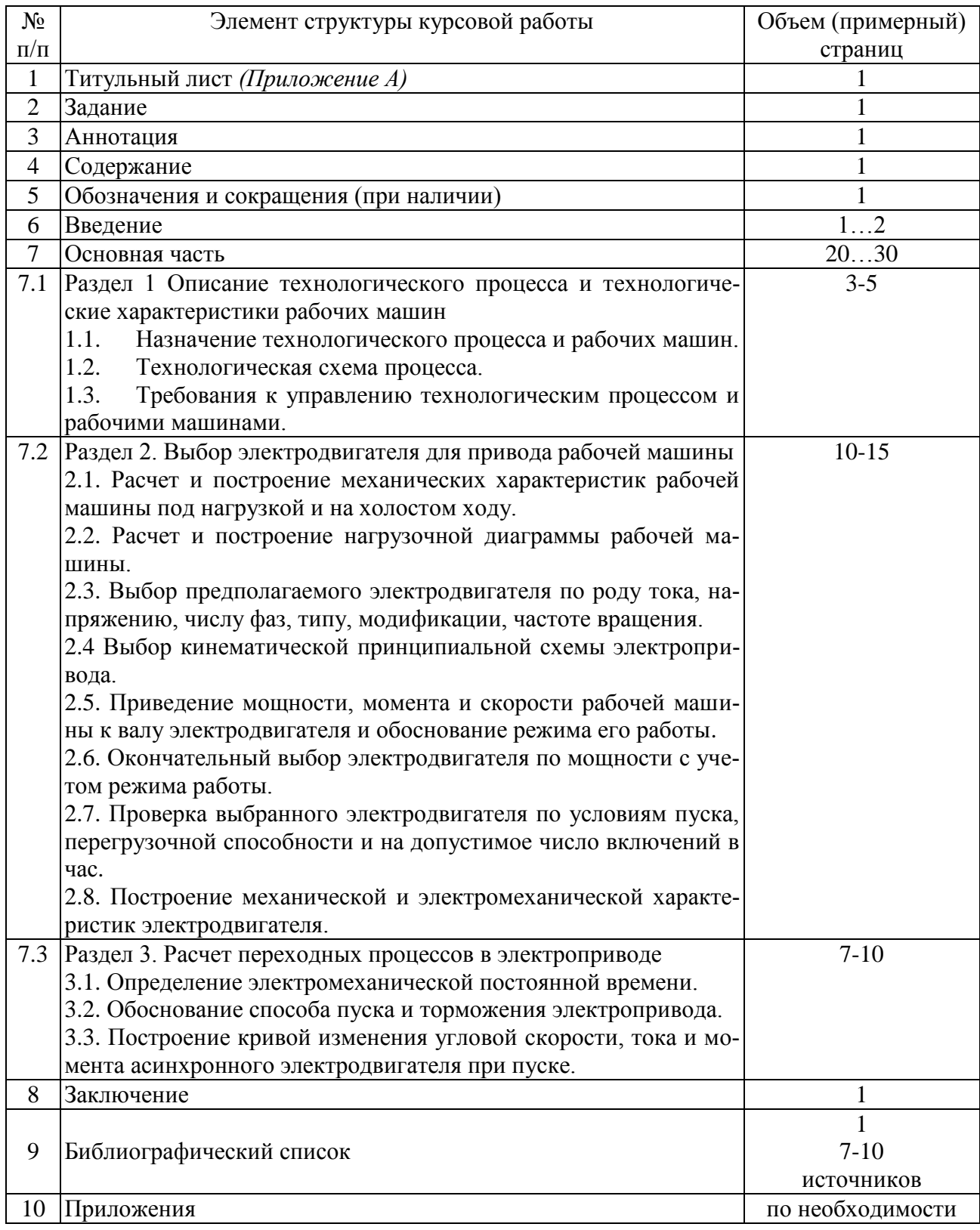

Методические указания по выполнению курсовой работы дисциплины «Электропривод сельскохозяйственных машин» для инвалидов и лиц с ограниченными возможностями здоровья разрабатывается индивидуально с учетом особенностей психофизического развития, индивидуальных возможностей и состояния здоровья таких обучающихся.

## **4. Порядок выполнения курсовой работы**

# **4.1 Выбор темы**

<span id="page-8-0"></span>Примерная тематика курсовой работы по дисциплине «Электропривод сельскохозяйственных машин» направлена на практическое закрепление знаний теоретических основ дисциплины «Электропривод сельскохозяйственных машин» и увязана с современными требованиями в области построения систем управления электроприводами сельскохозяйственных машин.

Для выполнения курсовой работы студенту следует изучить теоретический материал по литературе (учебникам и учебным пособиям) и конспектам лекций. Курсовую работу студенты выполняют во внеурочное время с использованием разнообразных информационных и программных материалов, оформляется работа в текстовом редакторе Microsoft Word и Microsoft Excel для составления таблиц, диаграмм, вычисления простых и сложных функций.

Тема курсовой работы по дисциплине «Электропривод сельскохозяйственных машин» формулируется таким образом, чтобы студент имел возможность максимально использовать материалы курсовой работы при выполнении выпускной квалификационной работы.

# **Темы курсовой работы по дисциплине «Электропривод сельскохозяйственных машин»**

Темы курсовых работ.

«Разработка электропривода технологических систем или установок:

1. Разработка автоматизированного электропривода системы уборки и стерилизации навоза в свинарнике-откормочнике на 1000 голов.

2. Разработка автоматизированного электропривода системы раздачи жидких кормов в свинарнике-откормочнике на 1000 голов.

3. Разработка автоматизированного электропривода системы дозирования и выдачи кормов птичника для выращивания 42 тыс. кур.

4. Разработка автоматизированной системы микроклимата птичника на 16 тыс. цыплят ремонтного молодняка.

5. Разработка автоматизированного электропривода системы раздачи кормов в свинарнике-откормочнике на 2000 голов.

6. Разработка автоматизированного электропривода бункеров активного вентилирования пункта первичной переработки зерна.

7. Разработка автоматизированного электропривода медогонки для фермерского хозяйства.

8. Разработка автоматизированного электропривода системы удаления навоза в коровнике на 200 голов.

9. Разработка автоматизированного электропривода системы отопления и вентиляции фермы КРС на 400 голов.

10. Разработка автоматизированного электропривода линии первичной обработки молока фермы КРС на 400 голов.

11. Разработка автоматизированного электропривода системы водоснабжения фермы КРС на 400 голов.

12. Разработка автоматизированного электропривода системы кормления в птичнике на 10 тыс. кур-несушек.

13. Разработка автоматизированного электропривода линии яйцесбора в птичнике на 10 тыс. кур-несушек.

14. Разработка автоматизированного электропривода системы загрузки бункеров комбикормами кормоцеха для фермы КРС.

15. Разработка автоматизированного электропривода линии приготовления влажных кормов кормоцеха свиноводческой фермы.

16. Разработка автоматического дозатора микродобавок кормоцеха для птицеводческой фермы.

17. Разработка автоматизированной системы полива тепличного хозяйства.

18. Разработка автоматизированного электропривода поточной линии пункта приготовления витаминной травяной муки.

19. Разработка автоматизированного электропривода поточных линий зерноочистительно-сушильного комплекса ЗАВ-40.

20. Разработка автоматизированного электропривода поточных линий зерноочистительно-сушильного комплекса ЗАВ-40.

Курсовая работа выполняется студентом во внеурочное время с использованием любых информационных материалов. Курсовая работа носит расчетный характер и может выполняться в электронных таблицах Microsoft Excel, математическом пакете Mathcad, программе моделирования LogoSoft Comfort. Оформляется курсовая работа в текстовом редакторе Microsoft Word.

Курсовая работа по дисциплине «Электропривод сельскохозяйственных машин» выполняется согласно варианта индивидуального задания выданного преподавателем.

Тема курсовой работы и номер варианта указываются в журнале регистрации курсовых работ на кафедре.

# **4.2 Получение индивидуального задания**

Задание на выполнение курсовой работы (Приложение Б) выдаётся за подписью руководителя, датируется днём выдачи и регистрируется на кафедре в журнале. Факт получения задания удостоверяется подписью студента в указанном журнале.

# **4.3 Составление плана выполнения курсовой работы**

Выбрав тему, определив цель, задачи, структуру и содержание курсовой работы необходимо совместно с руководителем составить план-график выполнения курсовой работы с учетом графика учебного процесса (табл. 6).

| $N_2$<br>$\Pi/\Pi$ | Наименование действий                                                                                                    | Сроки,<br>№ недели<br>семестра |
|--------------------|----------------------------------------------------------------------------------------------------|--------------------------------|
| $\mathbf{1}$       | Выбор темы                                                                                                    | 2                              |
| $\overline{2}$     | Получение задания по курсовой работе                                                                                             | $\overline{2}$                 |
| 3                  | Уточнение темы и содержания курсовой работы                                                                                      | 3                              |
| $\overline{4}$     | Составление библиографического списка                                                                                            | 34                             |
| 5                  | Изучение научной и методической литературы                                                                                       | 45                             |
| 6                  | Сбор материалов, подготовка плана курсовой работы                                                                                | 6                              |
| $\overline{7}$     | Анализ собранного материала                                                                                                    | 6                              |
| 8                  | Предварительное консультирование                                                                                                 | $\overline{7}$                 |
| 9                  | Написание теоретической части                                                                                                    | 89                             |
| 10                 | Проведение исследования, получение материалов исследования, обра-<br>ботка данных исследования, обобщение полученных результатов | 89                             |
| 11                 | Представление руководителю первого варианта курсовой работы и<br>обсуждение представленного материала и результатов              | 1011                           |
| 12                 | Составление окончательного варианта курсовой работы                                                                              | 12                             |
| 13                 | Заключительное консультирование                                                                                                  | 12                             |
| 14                 | Рецензирование курсовой работы                                                                                                   | 13                             |
| 15                 | Защита курсовой работы                                                                                                    | 14                             |

Таблица 6 – Примерный план-график выполнения курсовой работы

### **4.4 Требования к разработке структурных элементов курсовой работы**

#### 4.4.1 Разработка введения

Во введении студент обосновывает актуальность избранной темы курсовой работы, раскрывает ее теоретическую и практическую значимость, формулирует цель и задачи исследования, а также приводит краткое описание типовых схем управления пуском и торможением двигателей постоянного тока и асинхронных двигателей, тем самым анализируя уровень разработанности вопроса темы в теории и практике по литературным данным. Излагая содержание публикаций других авторов, необходимо обязательно давать ссылки на них*.*

4.4.2 Разработка основной части курсовой работы

Основная часть курсовой работы состоит из 3 разделов:

1. Описание технологического процесса и технологические характеристики рабочих машин.

2. Выбор электродвигателя для привода рабочей машины.

3. Расчет переходных процессов в электроприводе.

Для заданного варианта (таблицы 1…10) необходимо разработать следующие

#### вопросы:

- **1 Описание технологического процесса и технологические характеристики рабочих машин**
- 1.1 Назначение технологического процесса и рабочих машин.
- 1.2 Технологическая схема процесса.
- 1.3 Требования к управлению технологическим процессом и рабочими машинами.
- **2 Выбор электродвигателя для привода рабочей машины**
- 2.1 Расчет и построение механических характеристик рабочей машины под нагрузкой и на холостом ходу.
- 2.2 Расчет и построение нагрузочной диаграммы рабочей машины.
- 2.3 Выбор предполагаемого электродвигателя по роду тока, напряжению, числу фаз, типу, модификации, частоте вращения.
- 2.4 Выбор кинематической принципиальной схемы электропривода.
- 2.5 Приведение мощности, момента и скорости рабочей машины к валу электродвигателя и обоснование режима его работы.
- 2.6 Окончательный выбор электродвигателя по мощности с учетом режима работы.
- 2.7 Проверка выбранного электродвигателя по условиям пуска, перегрузочной способности и на допустимое число включений в час
- 2.8 Построение механической и электромеханической характеристик электродвигателя.
- **3 Расчет переходных процессов в электроприводе**
- 3.1 Определение электромеханической постоянной времени \*\*
- 3.2 Обоснование способа пуска и торможения электропривода
- 3.3 Построение кривой изменения угловой скорости, тока и момента асинхронного электродвигателя при пуске.

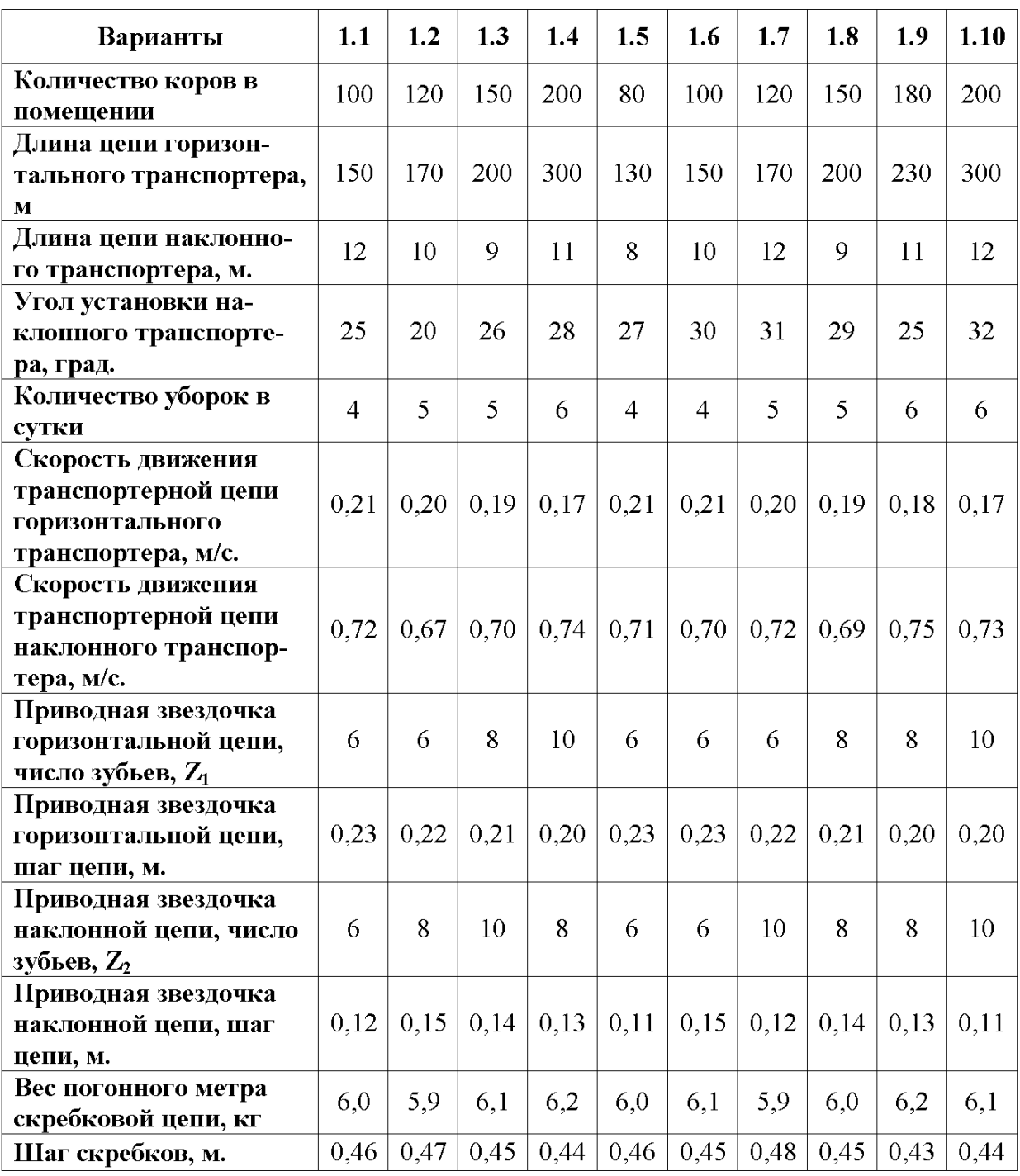

#### Таблица 1 - Навозоуборочный транспортер кругового движения с раздельным приводом горизонтальной и наклонной части

| Варианты                                                 | 2.1            | 2.2            | 2.3  | 2.4  | 2.5            | 2.6            | 2.7            | 2.8  | 2.9  | 2.10 |
|----------------------------------------------------------|----------------|----------------|------|------|----------------|----------------|----------------|------|------|------|
| Количество коров в<br>помещении                          | 100            | 120            | 150  | 200  | 80             | 100            | 120            | 150  | 180  | 200  |
| Расстояние между со-<br>седними скребками М              | 0,7            | 0,8            | 0,9  | 2,0  | 0,7            | 0,7            | 0.6            | 0,9  | 1,0  | 1,0  |
| Длина хода штанг f, м                                    | 1,0            | 1,0            | 1,1  | 1,1  | 1,0            | 1,0            | 1,0            | 1,1  | 1,1  | 1,1  |
| Вес одного погонного<br>метра штанги со                  | 8              | 9              | 10   | 9    | 9              | 10             | 9              | 10   | 8    | 9    |
| Число зубьев привод-<br>ной шестерни, Z, мо-<br>дуль = 5 | 13             | 13             | 13   | 13   | 13             | 13             | 13             | 13   | 13   | 13   |
| Скорость движения<br>скребков, м/с                       | 0,25           | 0,23           | 0,20 | 0,21 | 0,24           | 0,23           | 0,25           | 0,21 | 0,22 | 0,24 |
| Число уборок в сутки                                     | $\overline{4}$ | $\overline{4}$ | 5    | 5    | $\overline{4}$ | $\overline{4}$ | $\overline{4}$ | 5    | 5    | 5    |
| Длина каждой штанги,<br>M                                | 70             | 90             | 105  | 140  | 70             | 80             | 100            | 120  | 140  | 160  |

Таблица 2 - Штанговый навозоуборочный транспортер

| Варианты                            | 3.1  | 3.2  | 3.3  | 3.4            | 3.5  | 3.6  | 3.7  | 3.8            | 3.9  | 3.10 |
|-------------------------------------|------|------|------|----------------|------|------|------|----------------|------|------|
| Количество свиней в по-<br>мещении  | 120  | 100  | 200  | 80             | 140  | 180  | 160  | 100            | 120  | 200  |
| Число уборок в сутки                | 5    | 4    | 6    | $\overline{4}$ | 5    | 6    | 6    | $\overline{4}$ | 5    | 6    |
| Длина навозного канала, м           | 75   | 75   | 150  | 65             | 100  | 150  | 120  | 100            | 100  | 100  |
| Количество кареток, шт              | 5    | 4    | 10   | $\overline{4}$ | 6    | 8    | 7    | 5              | 7    | 9    |
| Расстояние между карет-<br>ками, м  | 16   | 18   | 16   | 16             | 18   | 18   | 18   | 19             | 17   | 19   |
| Скорость движения каре-<br>ток, м/с | 0,15 | 0.16 | 0.17 | 0,18           | 0.19 | 0,20 | 0,21 | 0.22           | 0.23 | 0,24 |

Таблица 3 – Канатно-скреперный транспортер

| Варианты                                                                                           | 4.1  | 4.2            | 4.3  | 4.4 | 4.5            | 4.6 | 4.7                                                                   | 4.8  | 4.9            | 4.10 |
|----------------------------------------------------------------------------------------------------|------|----------------|------|-----|----------------|-----|-----------------------------------------------------------------------|------|----------------|------|
| Количество коров в одном<br>ряду                                                                   | 60   | 50             | 40   | 50  | 60             | 40  | 70                                                                    | 65   | 70             | 65   |
| Число кормлений в сутки                                                                            | 3    | $\overline{2}$ | 2    | 3   | $\overline{2}$ | 3   | 3                                                                     | 3    | $\overline{2}$ | 2    |
| Длина одной кормушки<br>транспортера, м                                                            | 45   | 38             | 32   | 32  | 50             | 38  | 55                                                                    | 49   | 60             | 55   |
| Скорость движения кор-<br>мушек транспортера, м/с                                                  | 0.25 | 0.23           | 0,21 |     |                |     | $\vert 0.24 \vert \vert 0.20 \vert \vert 0.25 \vert \vert 0.29 \vert$ | 0,21 | 0,22           | 0.20 |
| Усилие предварительного<br>натяжения тягового троса<br>$F_{\text{TD}}$ , H $\cdot$ 10 <sup>3</sup> | 2,0  | 2,5            | 3,0  | 1,7 | 2,2            | 2,5 | 2,7                                                                   | 3,0  | 2,0            | 2,3  |
| Вес одного погонного метра<br>кормушки g, кг/м                                                     | 40   | 38             | 35   | 37  | 40             | 35  | 42                                                                    | 41   | 42             | 41   |

Таблица 4 - Телескопический кормораздаточный транспортер

Таблица 5 - Самоходный бункерный кормораздатчик

| Варианты                                                                             | 5.1 | 5.2                         | 5.3 | 5.4             | 5.5 | 5.6  | 5.7            | 5.8                         | 5.9                         | 5.10 |
|--------------------------------------------------------------------------------------|-----|-----------------------------|-----|-----------------|-----|------|----------------|-----------------------------|-----------------------------|------|
| Количество свиней в поме-<br>щении                                                   | 120 | 100                         | 150 | 200             | 80  | 100  | 120            | 150                         | 180                         | 200  |
| Длина кормушек, м                                                                    | 95  | 75                          | 115 | 150             | 60  | 75   | 95             | 115                         | 140                         | 150  |
| Число кормлений в суки                                                               | 3   | $\mathcal{D}_{\mathcal{L}}$ | 3   | $\overline{2}$  | 3   | 3    | $\overline{2}$ | $\mathcal{D}_{\mathcal{L}}$ | $\mathcal{D}_{\mathcal{L}}$ | 3    |
| Скорости движения кормо-<br>раздатчика при прямом<br>движении v <sub>п</sub> , м/с   | 0.4 | 0.4                         | 0,4 | 0,4             | 0.4 | 0,3  | 0,3            | 0,3                         | 0.3                         | 0.3  |
| Скорость движение кормо-<br>раздатчика при обратном<br>движении v <sub>o</sub> , м/с | 0.2 | 0.2                         | 0.2 | 0.2             | 0.2 | 0,15 | 0,15           |                             | $0,15 \mid 0,15 \mid 0,15$  |      |
| Вес кормораздатчика G, кг                                                            | 450 | 400                         | 500 | 850             | 400 | 400  | 450            | 500                         | 750                         | 650  |
| Скорость цепи ленточно –<br>планчатого транспортера,<br>$v_c$ , M/c                  | 0,2 | 0,18                        |     | $0,21$   $0,22$ | 0,2 | 0,21 | 0,2            | 0,22                        | $0,25 \mid 0,25$            |      |

| Варианты                                                                        | 6.1  | 6.2  | 6.3            | 6.4 | 6.5  | 6.6  | 6.7  | 6.8  | 6.9 | 6.10           |
|---------------------------------------------------------------------------------|------|------|----------------|-----|------|------|------|------|-----|----------------|
| Вес кресла со стойкой и<br>операторам, кг                                       | 300  | 250  | 275            | 225 | 325  | 300  | 275  | 250  | 222 | 325            |
| Наибольшая длина пути<br>перемещения кресла, м                                  | 15   | 20   | 15             | 20  | 18   | 18   | 25   | 22   | 27  | 30             |
| Время одной дойки стада<br>коров, мин                                           | 90   | 100  | 100            | 90  | 95   | 110  | 120  | 110  | 130 | 130            |
| Скорость перемещения<br>кресла, $v_{\text{kT}}$ , м/с                           | 0,76 | 0,80 | 0,90           | 1,0 | 0,70 | 0,95 | 0,70 | 0,80 | 1,0 | 0,75           |
| Диаметр приводного бара-<br>бана, м                                             | 0,1  | 0,2  | 0,15           | 0,1 | 0,2  | 0,12 | 0,17 | 0,1  | 0,2 | 0,15           |
| Вес приводного барабана,<br>КГ                                                  | 5    | 10   | $\overline{7}$ | 5   | 10   | 6    | 8    | 5    | 10  | $\overline{7}$ |
| Средняя продолжитель-<br>ность времени движения t <sub>p</sub> ,<br>$\mathbf c$ | 6    | 8    | $\overline{7}$ | 9   | 6    | 8    | 7    | 8    | 9   | 6              |
| Средне продолжительность<br>времени остановки t <sub>0</sub> , с                | 29   | 32   | 27             | 31  | 33   | 28   | 30   | 29   | 27  | 30             |

Таблица 6 - Кресло передвижения оператора доильной установки

Таблица 7 - Водоснабжающая установка

| Варианты                                                                                                    | 7.1 | 7.2  | 7.3            | 7.4 | 7.5            | 7.6            | 7.7  | 7.8   | 7.9            | 7.10 |
|----------------------------------------------------------------------------------------------------|-----|------|----------------|-----|----------------|----------------|------|-------|----------------|------|
| Дойные коровы                                                                                                    | 300 | 1300 | 500            |     | 1300 2000 1500 |                | 700  | 1000l | 1800           | 800  |
| Крупный рогатый скот на<br> откорме, голов                                                                                                    | 800 | 1200 | 500            | 400 | 1000           | 300            |      |       | 1500 1000 1500 | 200  |
| Телята, голов                                                                                                    | 100 | 500  | 250            | 250 | 400            | 500            | 300  | 500   | 700            | 250  |
| Максимальная геометриче-<br> ская высота всасывания, м                                                                                            | 5   | 6    | $\overline{4}$ | 5   | 5              | $\overline{4}$ | 5    | 6     | 5              | 4    |
| Верхний уровень воды в<br> башне Н <sub>вб</sub> , и (давление в<br> котле при применении дви-<br> гателя $\rm{H}_{\rm{bhKIP}})$                  | 30  | 17   | 35             | 20  | 25             | 37             | 22   | 21    | 29             | 19   |
| Нижний уровень воды в<br> башне Н <sub>нб</sub> , (давление в котле<br> при включении двигателя,<br>$\vert \mathrm{H}_{\text{\tiny{BKI}}}\rangle$ | 22  | 16,7 | 30             | 19  | 20             | 30             | 21,5 | 20,5  | 19             | 18,5 |
| Длина трубопровода L,   м                                                                                                    | 100 | 100  | 100            | 200 | 250            | 250            | 500  | 500   | 1000           | 1000 |

| Варианты                                         | 8.1 | 8.2 | 8.3 | 8.4 | 8.5 | 8.6 | 8.7 | 8.8 | 8.9 | 8.10 |
|--------------------------------------------------|-----|-----|-----|-----|-----|-----|-----|-----|-----|------|
| Диаметр ротора дробилки,<br> MM                  | 400 | 350 | 400 | 600 | 600 | 550 | 400 | 450 | 380 | 420  |
| Вес ротора дробилки, кг                          | 70  | 60  | 90  | 110 | 150 | 120 | 100 | 110 | 80  | 95   |
| Мощность трансформатор-<br> ной подстанции, кВ•А | 100 | 100 | 160 | 160 | 160 | 160 | 100 | 100 | 100 | 100  |
| Длина линии электропере-<br> дач, м              | 120 | 200 | 250 | 180 | 150 | 160 | 200 | 150 | 180 | 160  |

Таблица 8 - Агрегат приготовления витаминной муки

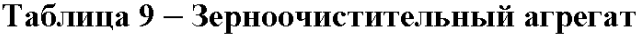

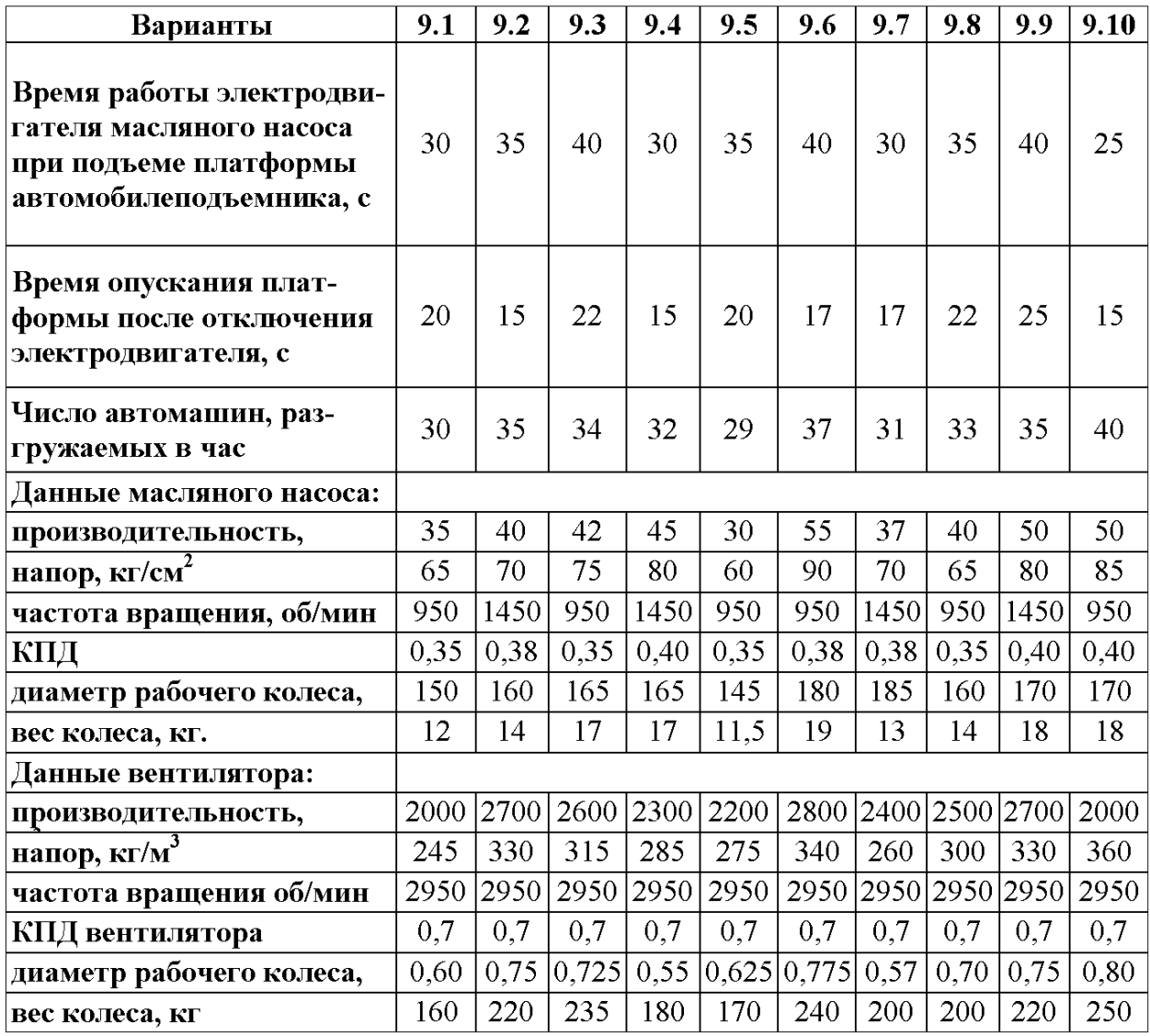

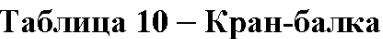

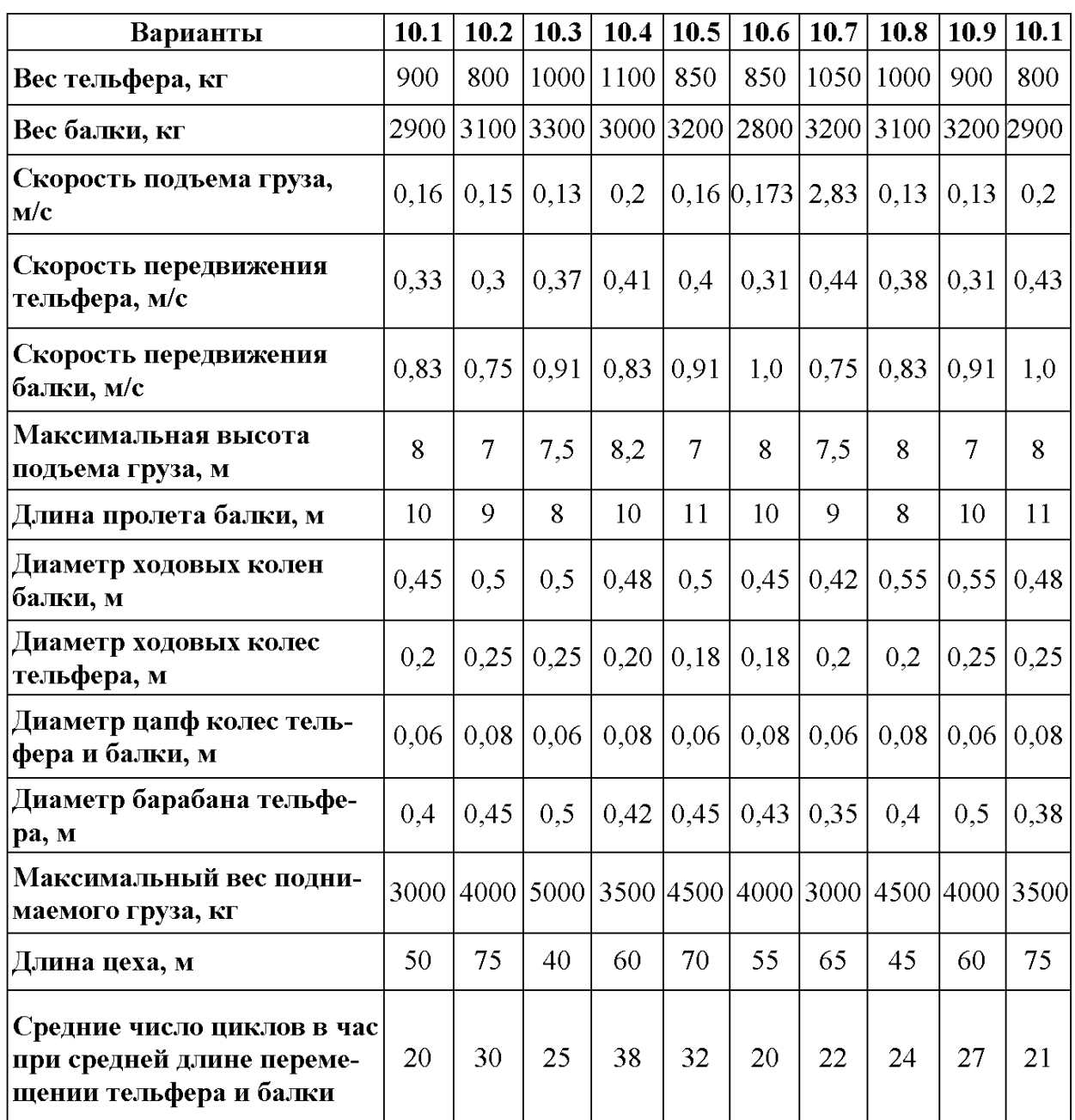

### 4.4.3 Разработка заключения

Студент подводит итоги работы и делает соответствующие выводы. Необходимо указать, что асинхронный электропривод является основным, доля которого составляет более 70% всех электроприводов, работающих в сельском хозяйстве и промышленности, а потребление электроэнергии ими –более 80% от электроэнергии, производимой в России.

4.4.4 Оформление библиографического списка

В библиографическом списке указываются сведения о книгах (автор, заглавие, место издания, издательство, год издания и количество страниц), нормативной правовой документации и т.д.

4.4.5 Оформление Приложения (по необходимости)

Приложения являются самостоятельной частью работы. В приложениях курсовой работы помещают материал, дополняющий основной текст.

Приложениями могут быть: таблицы большого формата; статистические данные; техническая документация и сертификаты на оборудование и материалы, а также тексты, которые по разным причинам не могут быть помещены в основной работе и т.д.

# <span id="page-18-0"></span>**5. Требования к оформлению курсовой работы**

# **5.1 Оформление текстового материала** (*ГОСТ 7.0.11 – 2011)*

- 1. Курсовая работа должна быть выполнена печатным способом с использованием компьютера и принтера на одной стороне белой бумаги формата А4 (210x297 мм).
- 2. Поля: с левой стороны 25 мм; с правой 10 мм; в верхней части 20 мм; в нижней - 20 мм.
- 3. Тип шрифта: *Times New Roman Cyr.* Шрифт основного текста: обычный, размер 14 пт. Шрифт заголовков разделов (глав): полужирный, размер 16 пт. Шрифт заголовков подразделов: полужирный, размер 14 пт. Цвет шрифта должен быть черным. Межсимвольный интервал – обычный. Межстрочный интервал – полуторный. Абзацный отступ – 1,25 см.
- 4. Страницы должны быть пронумерованы. Порядковый номер ставится в **середине верхнего поля**. Первой страницей считается титульный лист, но номер страницы на нем не проставляется. Рецензия - страница 2, затем 3 и т.д.
- 5. Главы имеют **сквозную нумерацию** в пределах работы и обозначаются арабскими цифрами. **В конце заголовка точка не ставится**. Если заголовок состоит из двух предложений, их разделяют точкой. **Переносы слов в заголовках не допускаются.**
- 6. Номер подраздела (параграфа) включает номер раздела (главы) и порядковый номер подраздела (параграфа), разделенные точкой. Пример – 1.1, 1.2 и т.д.
- 7. Главы работы по объему должны быть пропорциональными. Каждая глава начинается с новой страницы.
- 8. В работе необходимо чётко и логично излагать свои мысли, следует избегать повторений и отступлений от основной темы. Не следует загромождать текст длинными описательными материалами.
- 9. На последней странице курсовой работы ставятся дата окончания работы и подпись автора.

10.Законченную работу следует переплести в папку.

Написанную и оформленную в соответствии с требованиями курсовую работу обучающийся регистрирует на кафедре. Срок рецензирования – не более 7 дней.

# **5.2 Оформление ссылок** *(ГОСТР 7.0.5)*

При написании курсовой работы необходимо давать краткие внутритекстовые библиографические ссылки. Если делается ссылка на источник в целом,

то необходимо после упоминания автора или авторского коллектива, а также после приведенной цитаты работы, указать в квадратных скобках номер этого источника в библиографическом списке. Например: по мнению Ван Штраалена, существуют по крайней мере три случая, когда биоиндикация становится незаменимой [7].

Допускается внутритекстовую библиографическую ссылку заключать в круглые скобки, с указанием авторов и года издания объекта ссылки. Например, (Черников, Соколов, 2018).

Если ссылку приводят на конкретный фрагмент текста документа, в ней указывают порядковый номер и страницы, на которых помещен объект ссылки. Сведения разделяют запятой, заключая в квадратные скобки. Например, [10, с. 81]. Допускается оправданное сокращение цитаты. В данном случае пропущенные слова заменяются многоточием.

#### **5.3 Оформление иллюстраций** *(ГОСТ 2.105-95)*

На все рисунки в тексте должны быть даны ссылки. Рисунки должны располагаться непосредственно после текста, в котором они упоминаются впер-

![](_page_19_Figure_5.jpeg)

Рисунок 2 – Механические характеристики электродвигателя

вые, или на следующей странице. Рисунки нумеруются арабскими цифрами, при этом нумерация сквозная, но допускается нумеровать и в пределах раздела (главы). В последнем случае, номер рисунка состоит из номера раздела и порядкового номера иллюстрации, разделенных точкой (*например*: Рисунок 1.1).

Подпись к рисунку располагается под ним посередине строки. Слово «Рисунок» пишется полностью. В этом случае подпись должна выглядеть так: Рисунок 2 – Механические характеристики электродвигателя

Точка в конце названия не ставится.

При ссылках на иллюстрации следует писать «... в соответствии с рис. 2» при сквозной нумерации и «... в соответствии с рис. 1.2» при нумерации в пределах раздела.

Независимо от того, какая представлена иллюстрация - в виде схемы, графика, диаграммы - подпись всегда должна быть «Рисунок». Подписи типа «Схема 1.2», «Диагр. 1.5» не допускаются.

Схемы, графики, диаграммы (если они не внесены в приложения) должны размещаться сразу после ссылки на них в тексте курсовой работы. Допускается размещение иллюстраций через определенный промежуток текста в том случае, если размещение иллюстрации непосредственно после ссылки на нее приведет к разрыву и переносу ее на следующую страницу.

Если в тексте документа имеется иллюстрация, на которой изображены составные части изделия, то на этой иллюстрации должны быть указаны номера позиций этих составных частей в пределах данной иллюстрации, которые располагают в возрастающем порядке, за исключением повторяющихся позиций, а для электрических элементов позиционные обозначения, установленные в схемах данного изделия.

Исключение составляют электрические элементы, являющиеся органами регулировки или настройки, для которых (кроме номера позиции) дополнительно указывают в подрисуночном тексте назначение каждой регулировки и настройки, позиционное обозначение и надписи на соответствующей планке или панели.

Допускается, при необходимости, номер, присвоенный составной части изделия на иллюстрации, сохранять в пределах документа.

### **5.4 Общие правила представления формул** *(ГОСТ 2.105-95)*

Формулы должны быть оформлены в редакторе формул *Equation Editor* и вставлены в документ как объект.

Большие, длинные и громоздкие формулы, которые имеют в составе знаки суммы, произведения, дифференцирования, интегрирования, размещают на отдельных строках. Это касается также и всех нумеруемых формул. Для экономии места несколько коротких однотипных формул, отделенных от текста, можно подать в одной строке, а не одну под одною. Небольшие и несложные формулы, которые не имеют самостоятельного значения, вписывают внутри строк текста.

Объяснение значений символов и числовых коэффициентов нужно подавать непосредственно под формулой в той последовательности, в которой они приведены в формуле. Значение каждого символа и числового коэффициента нужно подавать с новой строки. Первую строку объяснения начинают со слова «где» без двоеточия.

Уравнения и формулы нужно выделять из текста свободными строками. Выше и ниже каждой формулы нужно оставить не меньше одной свободной строки. Если уравнение не вмещается в одну строку, его следует перенести после знака равенства (=), или после знаков плюс (+), минус (-), умножение.

Нумеровать следует лишь те формулы, на которые есть ссылка в следующем тексте.

Порядковые номера помечают арабскими цифрами в круглых скобках около правого поля страницы без точек от формулы к ее номеру. Формулы должны нумероваться сквозной нумерацией арабскими цифрами, которые записывают на уровне формулы справа в круглых скобках. Допускается нумерация формул в пределах раздела. В этом случае номер формулы состоит из номера раздела и порядкового номера формулы, разделенных точкой (Например, 4.2). Номер, который не вмещается в строке с формулой, переносят ниже формулы. Номер формулы при ее перенесении вмещают на уровне последней строки. Если формула взята в рамку, то номер такой формулы записывают снаружи рамки с правой стороны напротив основной строки формулы. Номер формулыдроби подают на уровне основной горизонтальной черточки формулы.

Номер группы формул, размещенных на отдельных строках и объединенных фигурной скобкой, помещается справа от острия парантеза, которое находится в середине группы формул и направлено в сторону номера.

Общее правило пунктуации в тексте с формулами такое: формула входит в предложение как его равноправный элемент. Поэтому в конце формул и в тексте перед ними знаки препинания ставят в соответствии с правилами пунктуации.

Двоеточие перед формулой ставят лишь в случаях, предусмотренных правилами пунктуации: а) в тексте перед формулой обобщающее слово; б) этого требует построение текста, который предшествует формуле.

Знаками препинания между формулами, которые идут одна под одной и не отделены текстом, могут быть запятая или точка с запятой непосредственно за формулой к ее номеру.

*Пример:* Для обеспечения надежного пуска двигателя следует сделать проверку по условию:

іроверку по условию:  
\n
$$
k_u^2 M_{\rm n} \ge M_{\rm rp} + 0,25 M_{\rm H},
$$
\n(4.2)

где

 $\rm M_{\rm \scriptscriptstyle II}$  – пусковой момент электродвигателя,  $\rm H\cdot$ м;

$$
k_{u} = \frac{U_{\pi}}{U_{\pi}} - \text{действительное напряжение при пуске, о.е.,}
$$

где

 $U_{\pi}$  – действительное напряжение при пуске, В;

 $U_{\text{H}}$  – номинальное напряжение сети, В;

с тр н  $M_{\text{th}} = \frac{P}{P}$  $\omega$ – момент трогания рабочего органа подъемного механиз-

ма, Н·м;

где

 $\omega_{_{\rm H}}$  – номинальная угловая скорость электродвигателя, с $^{\text{-}1};$ 

Р<sup>с</sup> – момент сопротивления рабочего органа подъемной машины, Вт. При ссылке на формулу в тексте ее номер ставят в круглых скобках.

*Например:* Из формулы (4.2) следует…

### **5.5 Оформление таблиц** *(ГОСТ 2.105-95)*

На все таблицы в тексте должны быть ссылки. Таблица должна располагаться непосредственно после текста, в котором она упоминается впервые, или на следующей странице.

Все таблицы нумеруются (нумерация сквозная, либо в пределах раздела – в последнем случае номер таблицы состоит из номера раздела и порядкового номера внутри раздела, разделенных точкой (*например*: Таблица 1.2). Таблицы каждого приложения обозначают отдельной нумерацией арабскими цифрами с добавлением обозначения приложения (*например*: Приложение 2, табл. 2). Название таблицы следует помещать над таблицей слева, без абзацного отступа в одну строку с ее номером через тире (*например*: Таблица 6 – Результаты измерений и заключение).

При переносе таблицы на следующую страницу название помещают только над первой частью. Над другими частями также слева пишут слово «Продолжение» или «Окончание» и указывают номер таблицы (например: Продолжение таблицы 6).

Таблицы, занимающие страницу и более, обычно помещают в приложение. Таблицу с большим количеством столбцов допускается размещать в альбомной ориентации. В таблице допускается применять размер шрифта 12, интервал 1,0.

Заголовки столбцов и строк таблицы следует писать с прописной буквы в единственном числе, а подзаголовки столбцов – со строчной буквы, если они составляют одно предложение с заголовком, или с прописной буквы, если они имеют самостоятельное значение. В конце заголовков и подзаголовков столбцов и строк точки не ставят.

Разделять заголовки и подзаголовки боковых столбцов диагональными линиями не допускается. Заголовки столбцов, как правило, записывают параллельно строкам таблицы, но при необходимости допускается их перпендикулярное расположение.

Горизонтальные и вертикальные линии, разграничивающие строки таблицы, допускается не проводить, если их отсутствие не затрудняет пользование таблицей. Но заголовок столбцов и строк таблицы должны быть отделены линией от остальной части таблицы.

При заимствовании таблиц из какого-либо источника, после нее оформляется сноска на источник в соответствии с требованиями к оформлению сносок.

Таблица 6 – Технические данные электродвигателей серии 4A Тип **Рн**, кВт **Iн**, А **nн**, об/мин **cos**  $\varphi$ **H I H**<sub>**H**</sub> **I K**<sub>i</sub>**i H**<sub>**HIH**<sub>**HIH**<sub>**HIH**<sub>**HIH**<sub>**HIHH**<sub>**HH**<sub>**HIH**</sub></sub></sub></sub></sub></sub></sub> кг  $\cdot$ м<sup>2</sup> m, кг 1 | 2 | 3 | 4 | 5 | 6 | 7 | 8 | 9 | 10 | 11 | 12 4A90S2 1,5 3,0 2835 0,87 0,79 6,5 2,8 2,3 3,0 0,001 3

#### *Пример:*

.----*разрыв страницы---------------*

Продолжение таблицы 6

![](_page_23_Picture_229.jpeg)

Примечание.

Кравчик, А.Э. Асинхронные двигатели серии 4А [Текст]: справочник / А.Э. Кравчик, М.М. Шлаф, В.И. Афонин, Е.А. Соболевская. М.: Энергоатомиздат, 1982. – 504 с.

#### **5.6. Оформление библиографического списка** *(ГОСТ 7.1)* **Оформление книг**

# *с 1 автором*

1. Кабдин, Н.Е. Электрический привод [Текст]: учебник / Н.Е. Кабдин. – М.: ФГБОУ ВПО РГАУ – МСХА имени К.А. Тимирязева, 2014. – 224 с.

# *с 2-3 авторами*

1. Герасенков, А.А. Автоматизированный электропривод. Основные понятия, терминология и условные обозначения [Текст]: уч. пособие для вузов / А.А. Герасенков, Н.Е. Кабдин. – М.: МГАУ, 2009. – 107 с.

2. Епифанов, А.П. Электропривод [Текст]: учебник / А. П. Епифанов, Л. М. Малайчук, А. Г. Гущинский. – СПб.: Лань, 2012. - 400 с

# *с 4 и более авторами*

1.Копылов, И.П. Проектирование электрических машин [Текст]: учебник для вузов / И.П. Копылов [и др.].– 4-е изд. перераб. и доп. – М.: Юрайт, 2012. – 767 с. – (Бакалавр. Углубленный курс).

# **Оформление учебников и учебных пособий**

1. Герасенков, А.А. Автоматизированный электропривод. Основные понятия, терминология и условные обозначения [Текст]: уч. пособие для вузов / А.А. Герасенков, Н.Е. Кабдин. – М.: МГАУ, 2009. – 107 с.

2. Кабдин, Н.Е. Электрический привод [Текст]: учебник / Н.Е. Кабдин. – М.: ФГБОУ ВПО РГАУ – МСХА имени К.А. Тимирязева, 2014. – 224 с.

# **Оформление учебников и учебных пособий под редакцией**

Копылов, И.П. Электрические машины [Текст]: уч. пособие / И.П. Копылов, С.И. Копылов; под ред. И.П. Копылова. – М.: Юрайт, 2014. – 180 с.

#### **Для многотомных книг**

Герасенков, А.А. Электрические и электронные аппараты. Электронные аппараты [Текст]: уч. пособие/А.А. Герасенков, Н.Е. Кабдин. В 2-х т. – т.2. –М.: ФГБНУ «Росинформагротех», 2017. – 160 с.

#### **Словари и энциклопедии**

Ожегов, С.И. Толковый словарь русского языка / С.И. Ожегов, Н. Ю. Шведова. – М.: Азбуковник, 2000. – 940 с.

## **Оформление статей из журналов и периодических сборников**

Кабдин, Н.Е. Определение параметров устройств защиты асинхронных двигателей от коммутационных перенапряжений // Вестник ФГОУ ВПО МГАУ имени В.П.Горячкина» «Агроинженерия», №2(41).- М.: МГАУ. – 2010 г. – с.39-41

# **Диссертация**

Кабдин, Н.Е. Повышение эксплуатационной надежности асинхронных электродвигателей в сельскохозяйственном производстве // Н.Е. Кабдин. – Дисс. … канд. техн. наук. Москва, 2002. – 240 с.

### **Автореферат диссертации**

Кабдин, Н.Е. Повышение эксплуатационной надежности асинхронных электродвигателей в сельскохозяйственном производстве: Автореф. дис. канд. техн. наук: 05.20.02 – М.: 2002. – 21с.

#### **Описание нормативно-технических и технических документов**

1. ГОСТ Р 50369-92. Электроприводы. Термины и определения. - Госстандарт России.

2. ГОСТ Р 52776–2007. Машины электрические вращающиеся. Номинальные данные и характеристики.

3. ГОСТ 27471–87. Машины электрические вращающиеся. Термины и определения.

4. ГОСТ 31606–2012. Машины электрические вращающиеся. Двигатели асинхронные мощностью от 0,12 до 400 кВт включительно. Общие технические требования.

5. ГОСТ 7217–87. Машины электрические вращающиеся. Двигатели асинхронные. Методы испытаний.

### **Описание официальных изданий**

Конституция Российской Федерации: принята всенародным голосованием 12 декабря 1993 года. – М.: Эксмо, 2013. – 63 с.

### **Депонированные научные работы**

1. Крылов, А.В. Гетерофазная кристаллизация бромида серебра / А.В. Крылов, В.В. Бабкин; Редкол. «Журн. прикладной химии». – Л., 1982. – 11 с. – Деп. в ВИНИТИ 24.03.82; № 1286-82.

2. Кузнецов, Ю.С. Изменение скорости звука в холодильных расплавах / Ю.С. Кузнецов; Моск. хим.-технол. ун-т. – М., 1982. – 10 с. – Деп. в ВИНИТИ

#### **Электронные ресурсы**

1. Епифанов, А.П. Электропривод [Электронный ресурс] : учебник / А. П. Епифанов, Л. М. Малайчук, А. Г. Гущинский. – СПб.: Лань, 2012. – 400 с. – Режим доступа: [http://e.lanbook.com/books/element.php?pl1\\_id=86014](http://e.lanbook.com/books/element.php?pl1_id=86014) 2. Защита персональных данных пользователей и сотрудников библиотеки [Электронный ресурс]. – Режим доступа: http://www.nbrkomi.ru. – Заглавие с экрана. – (Дата обращения: 14.04.2014).

# **5.7 Оформление графических материалов**

Графическая часть выполняется на одной стороне белой чертёжной бумаги в соответствии с требованиями ГОСТ 2.301-68 формата А1 (594х841). В обоснованных случаях для отдельных листов допускается применение других форматов.

Требования к оформлению графической части изложены в стандартах ЕСКД: ГОСТ 2.302-68\* «Масштабы»; ГОСТ 2.303-68\* «Линии»; ГОСТ 2.304- 81\* «Шрифты», ГОСТ 2.305-68\*\* «Изображения – виды, разрезы, сечения» и т. д. Основная надпись на чертежах выполняется по ГОСТ 2.104-68\*. Оформления основной надписи графической части выполняется в соответствии с ГОСТ Р 21.1101-2013 СПДС.

Чертежи должны быть оформлены в полном соответствии с государственными стандартами: «Единой системы конструкторской документации» (ЕСКД); «Системы проектной документации для строительства» (СПДС (ГОСТ 21)) и других нормативных документов. На каждом листе тонкими линиями отмечается внешняя рамка по размеру формата листа, причем вдоль короткой стороны слева оставляется поле шириной 25 мм для подшивки листа. В правом нижнем углу располагается основная подпись установленной формы, приложение Г.

# **5.8 Оформление приложений** *(ГОСТ 2.105-95)*

Каждое приложение следует начинать с новой страницы с указанием наверху посередине страницы слова "Приложение" и его обозначения. Приложение должно иметь заголовок, который записывают симметрично относительно текста с прописной буквы отдельной строкой.

Приложения обозначают заглавными буквами русского алфавита, начиная с А, за исключением букв Ё, З, Й, О, Ч, Ь, Ы, Ъ. Допускается использование для обозначения приложений арабских цифр. После слова "Приложение" следует буква (или цифра), обозначающая его последовательность.

Приложения, как правило, оформляют на листах формата А4. Допускается оформлять приложения на листах формата А3, А2, А1 по ГОСТ 2.301.

Приложения должны иметь общую с остальной частью документа сквозную нумерацию страниц.

#### 5.9 Требования к лингвистическому оформлению курсовой работы

Курсовая работа должна быть написана логически последовательно, литературным языком. Повторное употребление одного и того же слова, если это возможно, допустимо через  $50 - 100$  слов. Не должны употребляться как излишне пространные и сложно построенные предложения, так и чрезмерно краткие лаконичные фразы, слабо между собой связанные, допускающие двойные толкования и т. д.

При написании курсовой работы не рекомендуется вести изложение от первого лица единственного числа: «я наблюдал», «я считаю», «по моему мнению» и т.д. Корректнее использовать местоимение «мы». Допускаются обороты с сохранением первого лица множественного числа, в которых исключается местоимение «мы», то есть фразы строятся с употреблением слов «наблюдаем», «устанавливаем», «имеем». Можно использовать выражения «на наш взгляд», «по нашему мнению», однако предпочтительнее выражать ту же мысль в безличной форме, например:

-изучение педагогического опыта свидетельствует о том, что ...,

-на основе выполненного анализа можно утверждать ...,

- -проведенные исследования подтвердили...;
- -представляется целесообразным отметить;
- -установлено, что;
- -делается вывод о...;
- -следует подчеркнуть, выделить;
- -можно сделать вывод о том, что;
- -необходимо рассмотреть, изучить, дополнить;
- -в работе рассматриваются, анализируются...

При написании курсовой работы необходимо пользоваться языком научного изложения. Здесь могут быть использованы следующие слова и выражения:

- для указания на последовательность развития мысли и временную соотнесенность:
	- прежде всего, сначала, в первую очередь;
	- $\theta$ о первых,  $\theta$ о вторых и т. д.;
	- затем, далее, в заключение, итак, наконец;
	- до сих пор, ранее, в предыдущих исследованиях, до настоящего време- $\mu\mu$ ;
	- в последние годы, десятилетия;
- для сопоставления и противопоставления:
	- однако, в то время как, тем не менее, но, вместе с тем;
	- $\kappa$ a $\kappa$ ..., ma $\kappa$   $u$ ...;
	- с одной стороны..., с другой стороны, не только..., но и;
	- по сравнению, в отличие, в противоположность;
- для указания на следствие, причинность:
	- таким образом, следовательно, итак, в связи с этим;
	- отсюда следует, понятно, ясно;
	- это позволяет сделать вывод, заключение;
- свидетельствует, говорит, дает возможность;
- $-$  в результате;
- для дополнения и уточнения:
	- помимо этого, кроме того, также и, наряду с..., в частности;
	- главным образом, особенно, именно;
- для иллюстрации сказанного:
	- например, так;
	- проиллюстрируем сказанное следующим примером, приведем пример;
	- подтверждением выше сказанного является;
- для ссылки на предыдущие высказывания, мнения, исследования и т.д.:
	- было установлено, рассмотрено, выявлено, проанализировано;
	- как говорилось, отмечалось, подчеркивалось;
	- аналогичный, подобный, идентичный анализ, результат;
	- по мнению X, как отмечает X, согласно теории X;
- для введения новой информации:
	- рассмотрим следующие случаи, дополнительные примеры;
	- перейдем к рассмотрению, анализу, описанию;
	- остановимся более детально на...;
	- следующим вопросом является...;
	- еще одним важнейшим аспектом изучаемой проблемы является...;
- для выражения логических связей между частями высказывания:
	- как показал анализ, как было сказано выше;
	- на основании полученных данных;
	- проведенное исследование позволяет сделать вывод;
	- резюмируя сказанное;
	- дальнейшие перспективы исследования связаны с....

Письменная речь требует использования в тексте большого числа развернутых предложений, включающих придаточные предложения, причастные и деепричастные обороты. В связи с этим часто употребляются составные подчинительные союзы и клише:

- поскольку, благодаря тому что, в соответствии с...;
- в связи, в результате;
- при условии, что, несмотря на...;
- наряду с..., в течение, в ходе, по мере.

Необходимо определить основные понятия по теме исследования, чтобы использование их в тексте курсовой работы было однозначным. Это означает: то или иное понятие, которое разными учеными может трактоваться поразному, должно во всем тексте данной работы от начала до конца иметь лишь одно, четко определенное автором курсовой работы значение.

В курсовой работе должно быть соблюдено единство стиля изложения, обеспечена орфографическая, синтаксическая и стилистическая грамотность в соответствии с нормами современного русского языка.

### <span id="page-28-0"></span>**6. Порядок защиты курсовой работы**

Ответственность за организацию и проведение защиты курсовой работы возлагается на заведующего кафедрой и руководителя выполнения курсовой работы. Заведующий кафедрой формирует состав комиссии по защите курсовых работ, утвержденный протоколом заседания кафедры. Руководитель информирует обучающихся о дне и месте проведения защиты курсовых работ, обеспечивает работу комиссии необходимым оборудованием, проверяет соответствие тем представленных курсовых работ примерной тематике, готовит к заседанию комиссии экзаменационную ведомость с включением в нее тем курсовых работ обучающихся, дает краткую информацию о порядке проведения защиты курсовых работ, обобщает информацию об итогах проведения защиты курсовых работ на заседание кафедры.

К защите могут быть представлены только работы, которые получили положительную рецензию. Не зачтённая работа должна быть доработана в соответствии с замечаниями руководителя в установленные сроки и сдана на проверку повторно.

Защита курсовых работ проводится до начала экзаменационной сессии. Защита курсовой работы включает:

- краткое сообщение автора продолжительностью 5-7 минут об актуальности работы, целях, объекте исследования, результатах и рекомендациях по совершенствованию деятельности анализируемой организации в рамках темы исследования;

- вопросы к автору работы и ответы на них;

- отзыв руководителя.

Защита курсовой работы производится публично (в присутствии обучающихся, защищающих работы в этот день) членам комиссии.

Если при проверке курсовой работы или защите выяснится, что обучающийся не является ее автором, то защита прекращается. Обучающийся будет обязан написать курсовую работу по другой теме.

При оценке курсовой работы учитывается:

- степень самостоятельности выполнения работы;
- актуальность и новизна работы;
- сложность и глубина разработки темы;
- знание современных подходов на исследуемую проблему;
- использование периодических изданий по теме;
- качество оформления;
- четкость изложения доклада на защите;
- правильность ответов на вопросы.

В соответствии с установленными правилами курсовая работа оценивается по следующей шкале:

- на "**отлично**" оценивается работа, в которой студентом сформулированы собственные аргументированные выводы по теме курсовой работы. Студент владеет специальной терминологией; стилистические и грамматические ошибки отсутствуют. Оформление курсовой работы соответствует предъявляемым требованиям. При написании и защите курсовой работы студентом продемонстрирован высокий уровень развития профессиональных компетенций, теоретических знаний и наличие практических навыков. При защите курсовой работы студент отвечает на вопросы;

- на "**хорошо**" оценивается работа, в соответствии с утвержденным планом; расчеты, таблицы, выполнены с неточностями. Имеются замечания к оформлению курсовой работы. Студент владеет специальной терминологией. При написании и защите курсовой работы студентом продемонстрирован средний уровень развития профессиональных компетенций, наличие теоретических знаний и достаточных практических навыков. При защите курсовой работы студент владеет материалом, но отвечает не на все поставленные вопросы.

- на "**удовлетворительно**" оценивается работа, в соответствии с утвержденным планом; расчеты, таблицы выполнены с ошибками. Студентом не сделаны собственные выводы по теме курсовой работы. Грубые недостатки в оформлении курсовой работы; слабое владение специальной терминологией; стилистические и грамматические ошибки. При защите курсовой работы, испытывал затруднения при ответах на вопросы

- на "**неудовлетворительно**" оценивается работа, выполненная не в соответствии с утвержденным планом, в которой не раскрыто содержание вопроса; допущены грубые ошибки в расчетах, таблицах. Студентом не сделаны выводы по теме курсовой работы. Грубые недостатки в оформлении курсовой работы. На защите курсовой работы студент показал поверхностные знания по теме, не правильно отвечал на вопросы.

По итогам защиты за курсовую работу выставляется оценка на титульный лист работы, в экзаменационную ведомость и зачетную книжку обучающегося.

# <span id="page-29-0"></span>**7. Учебно-методическое и информационное обеспечение курсовой работы**

### **7.1 Основная литература**

1. Герасенков, А.А., Гуляев, Е.В., Кабдин, Н.Е. Электропривод сельскохозяйственных машин. Дискретные схемы управления [Текст]: учебное пособие / А.А. Герасенков, Е.В. Гуляев, Н.Е. Кабдин. – М.: ФГБОУ ВПО МГАУ, 2011. – 108 с.

2. Чернышев, А.Ю. Электропривод переменного тока [Электронный ресурс]: учеб. пособие для академического бакалавриата / А.Ю. Чернышев, Ю.Н. Дементьев, И.А. Чернышев.– М.: Издательство Юрайт, 2019.– 215 с. Режим доступа: [https://biblio–online.ru/viever/elektroprivod–peremennogo–toka–](https://biblio–online.ru/viever/elektroprivod–peremennogo–toka–438804#page/2) [438804#page/2.](https://biblio–online.ru/viever/elektroprivod–peremennogo–toka–438804#page/2)

3. Кабдин, Н.Е. Электрический привод [Текст]: учебник / Н.Е. Кабдин. – М.: ФГБОУ ВПО РГАУ – МСХА имени К.А. Тимирязева, 2014. – 224 с.

### **7.2 Дополнительная литература**

1. Герасенков, А.А., Кабдин Н.Е., Сергованцев, А.В. Электропривод: устройства защиты и управления [Текст]: учебное пособие / А.А. Герасенков, Н.Е. Кабдин, А.В. Сергованцев. – М.: ФГБОУ ВПО МГАУ, 2011. – 124 с.

2. Герасенков, А.А. Автоматизированный электропривод: устройства микропроцессорного управления, регулирования, плавного пуска и защиты [Текст]: учебное пособие для вузов / А.А. Герасенков, Н.Е. Кабдин. – М.: ФГБОУ ВПО МГАУ, 2009. – 68 с.

3. Герасенков, А.А. Электропривод: современные устройства защиты и управления [Текст]: учебное пособие. Ч.1 /А.А. Герасенков. – М.: ФГБОУ ВПО РГАУ – МСХА имени К.А. Тимирязева, 2014. – 260 с.

4. Епифанов, А.П. Электрический привод [Текст]: учебник для вузов / А.П. Епифанов. – Спб.: «Лань», 2010. – 224 с.

5. Онищенко, Г.Б. Электрический привод [Текст]: учебник для вузов / Г.Б. Онищенко.– М.: РАСХН, 2003. – 320 с.

### <span id="page-30-0"></span>**8. Методическое, программное обеспечение курсовой работы**

#### **8.1 Методические указания и методические материалы к курсовой работе**

1. Кабдин, Н.Е. Электропривод сельскохозяйственных машин: Методические указания по выполнению курсовой работы [Текст]: учебное пособие / Н.Е. Кабдин, В.Ф. Сторчевой. – М.: МЭСХ, 2020. – 270 с.

#### **8.2 Перечень программного обеспечения и информационных справочных систем для выполнения курсовой работы**

![](_page_30_Picture_257.jpeg)

Таблица 7 – Перечень программного обеспечения

1. <http://www.kodges.ru/> (тексты книг по электротехническим дисциплинам, в основном, в формате. pdf для бесплатного перекачивания) (открытый доступ);

2. [http://www.electrolibrary.info/;](http://www.electrolibrary.info/) [\(электронная электротехническая](http://www.electrolibrary.info/) [библиотека\)](http://www.electrolibrary.info/) (открытый доступ)

3. [http://www.rsl.ru](http://www.rsl.ru/) (официальный сайт российской государственной библиотеки) (открытый доступ);

4. <http://www.cnshb.ru/elbib.shtm> (электронная библиотека ЦНСХБ) (открытый доступ).

Методические указания разработали: Кабдин Н.Е., к.т.н., доцент

(подпись)

Селезнева Д.М., ст. преподаватель

(подпись)

## **Приложение А**

#### **Пример оформления титульного листа курсовой работы**

![](_page_31_Picture_2.jpeg)

**МИНИСТЕРСТВО СЕЛЬСКОГО ХОЗЯЙСТВА РОССИЙСКОЙ ФЕДЕРАЦИИ** ФЕДЕРАЛЬНОЕ ГОСУДАРСТВЕННОЕ БЮДЖЕТНОЕ ОБРАЗОВАТЕЛЬНОЕ УЧРЕЖДЕНИЕ ВЫСШЕГО ОБРАЗОВАНИЯ **«РОССИЙСКИЙ ГОСУДАРСТВЕННЫЙ АГРАРНЫЙ УНИВЕРСИТЕТ – МСХА имени К.А. ТИМИРЯЗЕВА» (ФГБОУ ВО РГАУ - МСХА имени К.А. Тимирязева)**

# Институт механики и энергетики имени В.П. Горячкина Кафедра электропривода и электротехнологий

### Учебная дисциплина «Управление электроприводами»

# **КУРСОВАЯ РАБОТА**

на тему:

 Выполнил обучающийся … курса…группы

\_\_\_\_\_\_\_\_\_\_\_\_\_\_\_\_\_\_\_\_\_\_\_\_\_\_ ФИО Дата регистрации КР

на кафедре

Допущен (а) к защите

Руководитель:

\_\_\_\_\_\_\_\_\_\_\_\_\_\_\_\_\_\_\_\_\_\_\_\_\_\_ ученая степень, ученое звание, ФИО

Члены комиссии:

![](_page_31_Picture_130.jpeg)

Оценка \_\_\_\_\_\_\_\_\_\_\_\_\_\_\_\_\_\_\_

Дата защиты

Москва, 20\_\_

### Приложение Б

#### Примерная форма задания

### МИНИСТЕРСТВО СЕЛЬСКОГО ХОЗЯЙСТВА РОССИЙСКОЙ ФЕДЕРАЦИИ Российский государственный аграрный университет - МСХА имени К.А. Тимирязева

### Институт механики и энергетики имени В.П. Горячкина Кафедра электропривода и электротехнологий

#### ЗАДАНИЕ НА КУРСОВУЮ РАБОТУ (КР)

![](_page_32_Picture_29.jpeg)

#### Приложение В

#### Примерная форма рецензии на курсовую работу

### **РЕЦЕНЗИЯ**

на курсовую работу обучающегося

Федерального государственного бюджетного образовательного учреждения высшего образования «Российский государственный аграрный университет -МСХА имени К.А. Тимирязева»

Учебная дисциплина и последник по последник при последник и последник и последник и последник и последник и по

Тема курсовой работы

#### Полнота раскрытия темы:

#### Оформление:

#### Замечания:

Курсовая работа отвечает предъявляемым к ней требованиям и ЗАСЛУЖИВАЕТ (отличной, хорошей, удовлетворительной, не удовлетворительной) ОЦЕНКИ.

Рецензент (фамилия, имя, отчество, уч.степень, уч.звание, должность, место работы)

Дата: « $\_\_$  »  $\_\_$  20 г.

Подпись:

**Приложение Г Пример заполнения основной надписи (штампа) на чертежах** 

|            |   |  |                   |                |            |  |              |          | 100 |        |      |        |
|------------|---|--|-------------------|----------------|------------|--|--------------|----------|-----|--------|------|--------|
|            |   |  | 10                | $\frac{10}{2}$ | $10 \t 10$ |  | $\sim$ 15    | $\mu$ 10 | 120 |        |      |        |
|            |   |  |                   |                |            |  |              |          |     |        |      |        |
|            |   |  |                   |                |            |  |              |          | (1) |        |      |        |
|            |   |  |                   |                |            |  |              |          | (2) | 15     | 15   | 20     |
|            |   |  |                   |                |            |  |              |          |     |        |      |        |
| $116 = 55$ |   |  | Должность Фамилия |                |            |  | Подпись Дата |          |     | Стадия | Лист | Листов |
|            |   |  |                   | Разработчик    |            |  |              |          | (3) | (5)    | (6)  | (7)    |
|            |   |  | Руководит.        |                |            |  |              |          |     |        |      |        |
|            |   |  | Зав. вып. каф.    |                |            |  |              |          |     |        |      |        |
|            |   |  | Норм. конт.       |                |            |  | (4)          | (8)      |     |        |      |        |
|            | s |  |                   |                |            |  |              |          |     |        |      |        |

В графах основной надписи и дополнительных графах к ней (номера граф указаны в скобках) приводят:

- в графе 1 - обозначение шифра документа, в том числе: код кафедры, номер учебной группы, год оформления графического документа, номер графического документа. Например - шифр документа – 27-471-15-01, где, 27 кода кафедры, 471 - номера учебной группы, 15 - год оформления графического документа, 01- номер графического документа;

- в графе 2 - наименование работы;

- в графе 3 - наименование раздела работы;

- в графе 4 - наименование изображений, помещенных на данном листе, в соответствии с их наименованием на чертеже. Если на листе помещено одно изображение, допускается его наименование приводить только в графе 4.

Наименования спецификаций и других таблиц, а также текстовых указаний, относящихся к изображениям, в графе 4 не указывают (кроме случаев, когда спецификации или таблицы выполнены на отдельных листах).

- в графе 5 - условное обозначение вида документации: ДП - для дипломных проектов, КР - для курсовых работ, БР - бакалаврская работа, МД – для магистерских диссертаций.

- в графе 6 - порядковый номер листа документа.;

- в графе 7 - общее количество листов документа;

- в графе 8 - наименование учебного заведения и его подразделения, разработавшей документ.

Пример заполнения штампа.

![](_page_35_Picture_5.jpeg)